# ECC Reporting Tool- ISR Workflow Work Item Locator

### **Transaction Name:** ZZWF\_ISRWILOCATOR

Purpose: To find out which queue the ISR is located in (Approver1, Approver2, or HRSS). If the ISR has already been approved by HRSS, then you will not find any results in this transaction tool.

## **Role Needed:** ZRDV\_WF\_ADDON

#### **Step One:** *Enter necessary criteria*

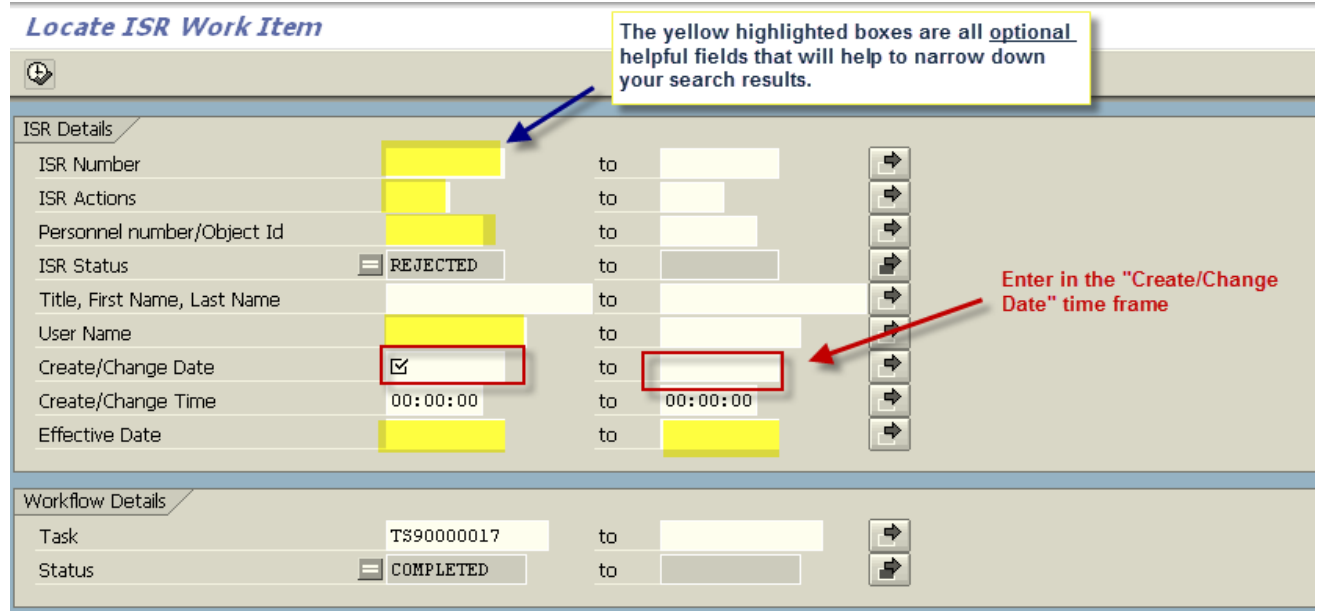

#### **Step Two:** *Reading the results*

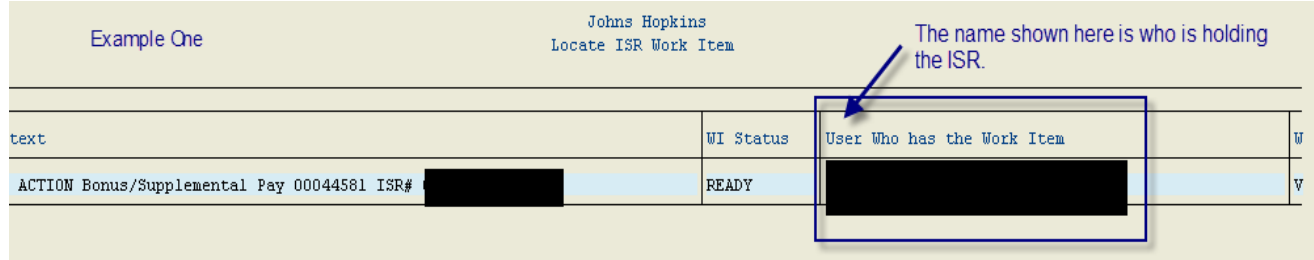

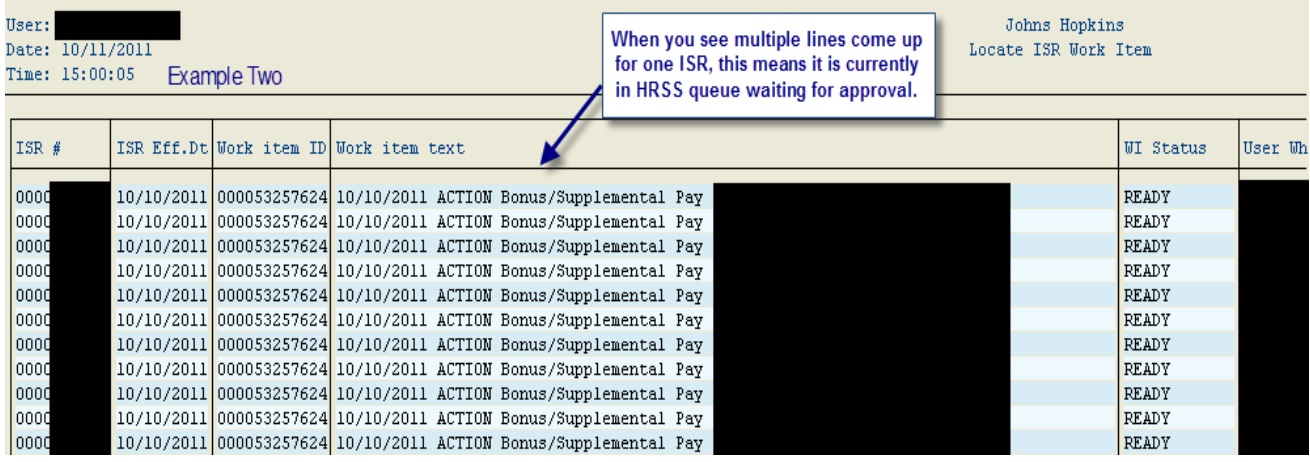